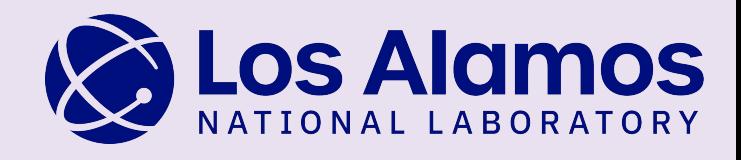

000

Charliecloud

# Introduction to Charliecloud

Megan Phinney mphinney@lanl.gov Los Alamos National Laboratory

ACES Workshop 07/14/23

LA-UR 23-27202

### Charliecloud Team (Current)

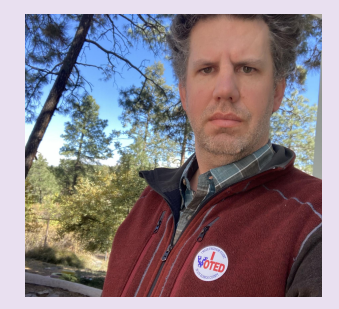

Reid Priedhorsky Jordan Ogas Shane Goff Megan Phinney

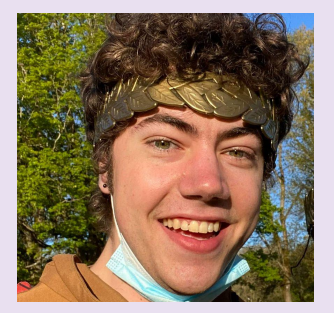

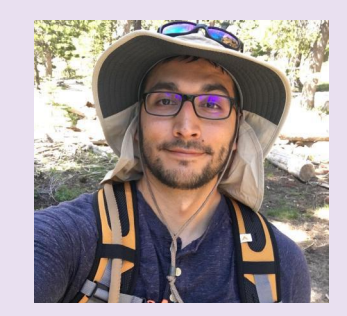

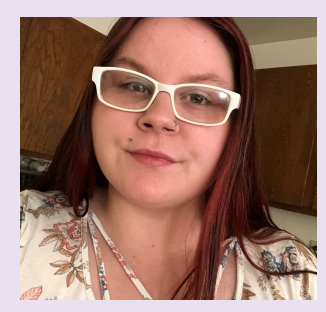

Lucas Caudill **Layton McCafferty** Hank Wikle Nick Volpe

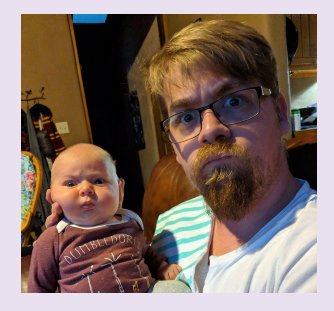

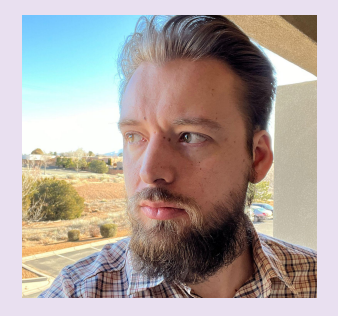

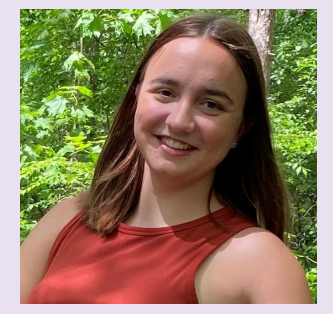

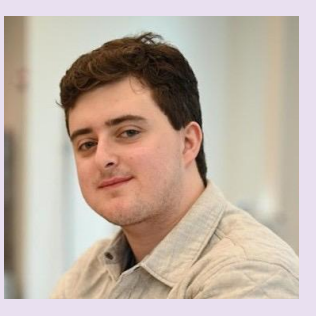

## Agenda

 $\frac{01}{\text{contains}}$   $\frac{02}{1}$ containers?

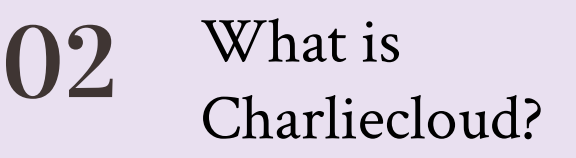

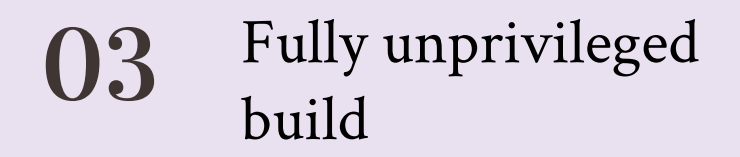

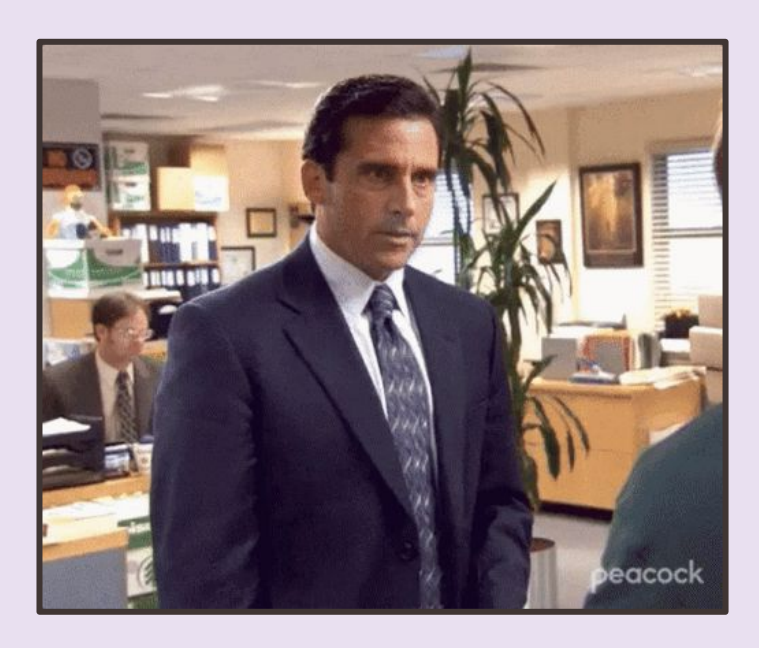

## What are containers? 01

## Users need different software

Standard HPC software stacks have a specific purpose:

• Specifically: MPI-based physics simulations

What if your thing is different?

- non-MPI simulations
- **Artificial intelligence**
- **Spicy software dependencies**

Admins will install software for you

- **IF** there is enough demand
- Unusual software needs go unmet

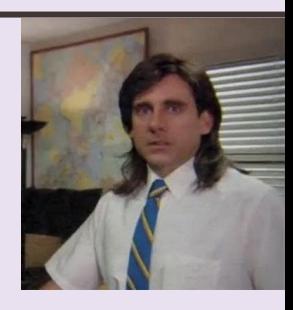

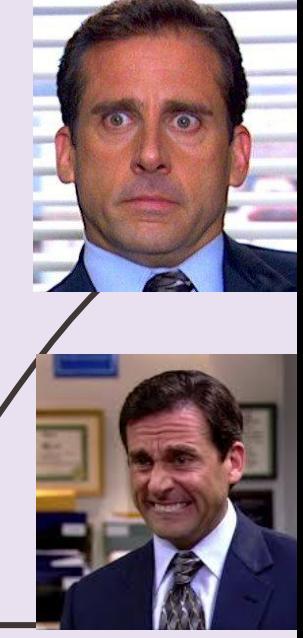

## User-defined software stacks

BYOS (bring your own software)

- Lets users install software of their own choice
- $\bullet$  … up to and including a complete Linux distribution
- ... and run it on compute resources they don't own

But, possible problems include …

- **Missing functionality** 
	- *○ high speed network, accelerators, filesystems*
- Performance
	- *many opportunities for overhead*
- Security problems
	- *multiple root exploits*
- **Excessive complexity** 
	- *○ See Spack*

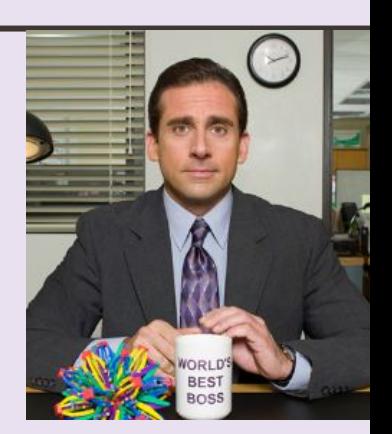

### A container is *not*

- a lightweight virtual machine ○ or something you boot
- a container image
	- filesystem tree
- something that requires a specific tool
- the container runtime itself
	- ex. Docker

### A container is

- a process
	- with its own view of kernel resources
	- or perhaps a group of processes sharing that view

An *image* is: said filesystem *In whatever form it tak* 

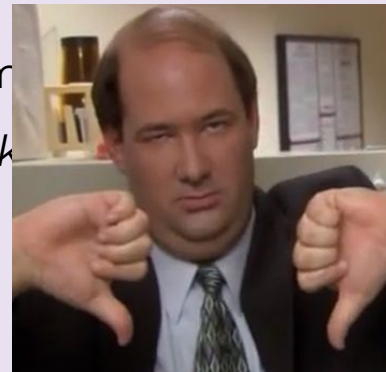

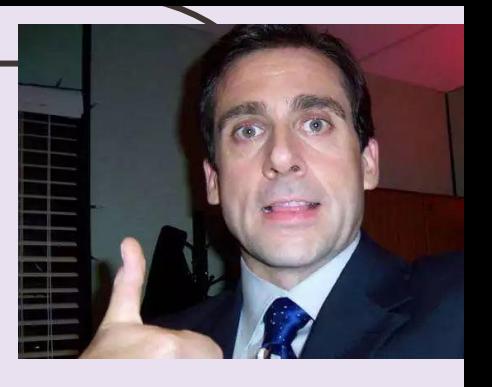

## Containers are just processes!

Containers are mostly for abstraction/encapsulation.

- Moving between containers is explicitly supported.
- $setns(2)$ , /proc, etc.

Privileged/setuid containers need more to be safe.

- $\bullet$  SELinux/AppArmor, seccomp-bpf, etc.
- (this is hard! Lots of CVEs)

Unprivileged containers get kernel safety measures

- Lots of smart people's time has gone into this
- You already trust the Linux kernel to keep unprivileged processes secure. Keep doing that.

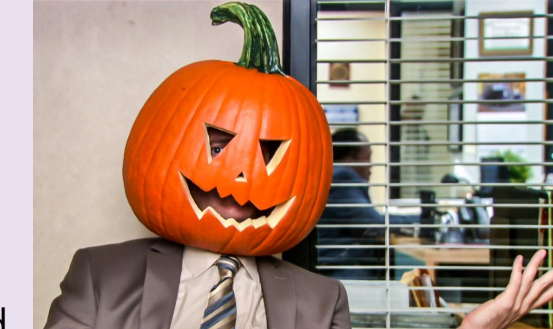

## Container Ingredients

**privileged** need root to

create

### Linux namespaces

- **Mount**: filesystem tree and mounts
- **PID**: process IDs
- **UTS**: host name
- **Network: all other** network stuff
- **IPC**: System V and POSIX  $\rightarrow$
- **User**: UID/GID/capabilities **unprivileged**

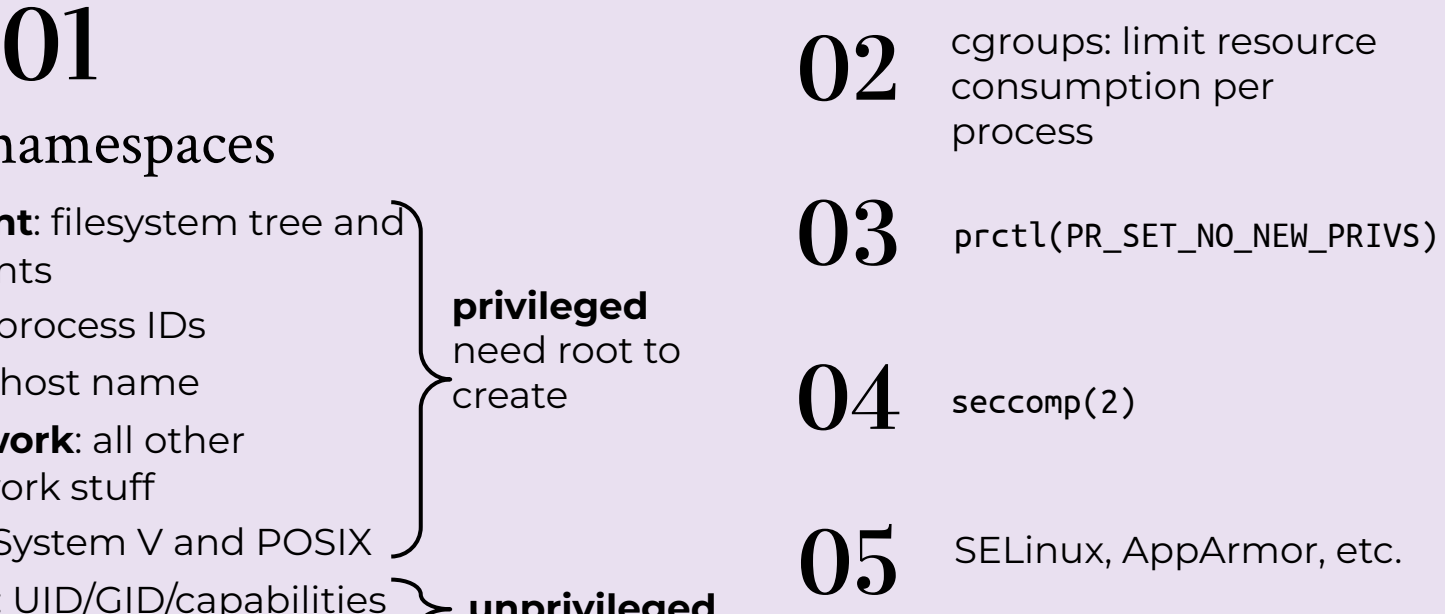

## Charliecloud privilege taxonomy

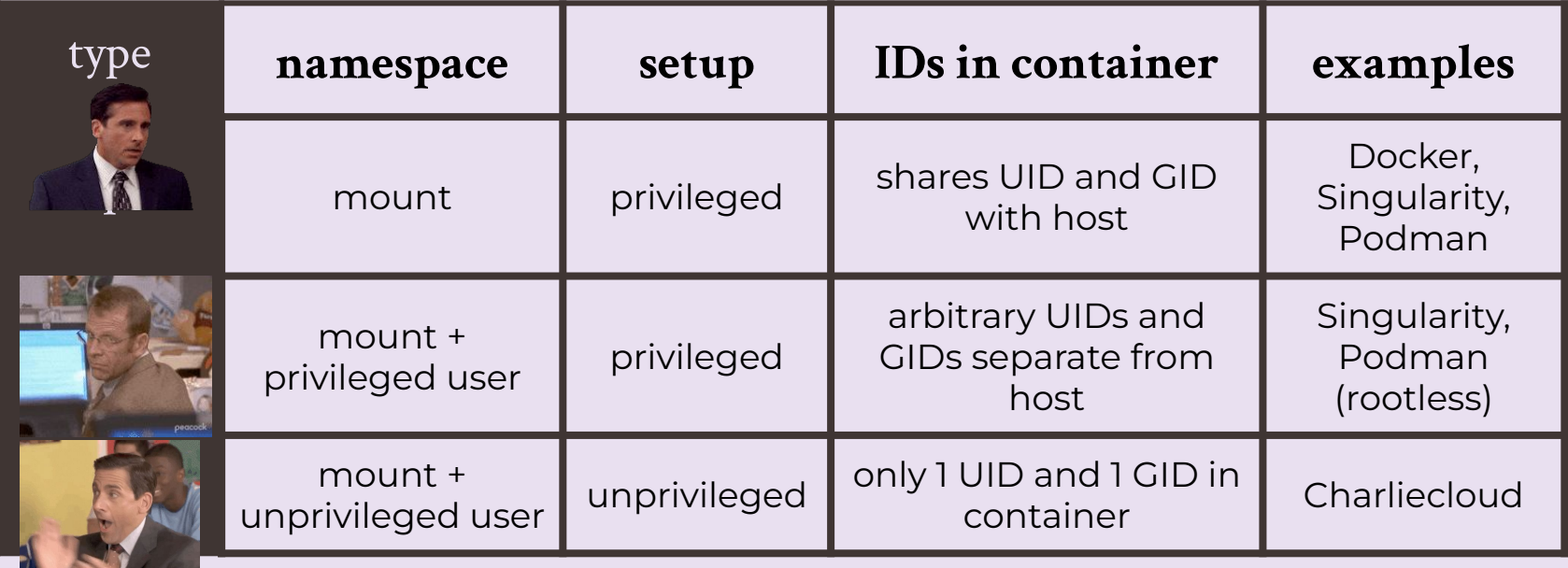

*Priedhorsky, Canon, Randles, Younge. SC21. <https://dx.doi.org/10.1145/3458817.3476187>*

## Reproducibility

Distros have been working on bit-identical software builds for years and *(plot twist)* it's still not done

e.g., timestamps get embedded everywhere

Prescriptive builds do help.

● e.g., Dockerfile ⇒ standard

But unsolved challenges remain

- FROM centos: $7 \Rightarrow$  maybe different tomorrow
- FROM centos:9f38484  $\Rightarrow$  maybe gone tomorrow

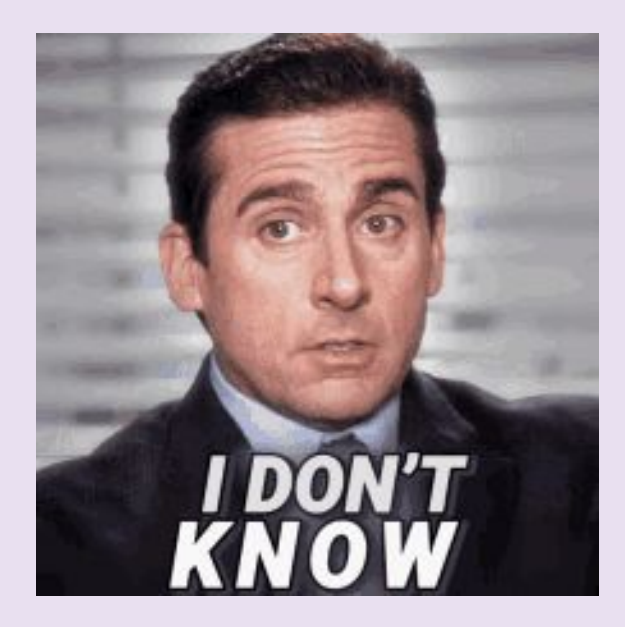

## What is Charliecloud? 02

## Charliecloud Philosophy

#### **Treat containers as regular files**

1) transparent; not opaque

**Examine/debug containers with standard UNIX tools**

**Things should be explicit**

## Charliecloud Philosophy

#### **Everything is a user process**

#### **Implement the right features; Minimize dependencies**

2) simple; not complex

**Use mount and user namespaces only**

**Embrace UNIX:** *make each program do one thing well*

## Charliecloud Philosophy

**Don't maintain a security boundary**

## 3) trust the kernel

**Stay unprivileged**

**Avoid responsibility**

## Charliecloud Components

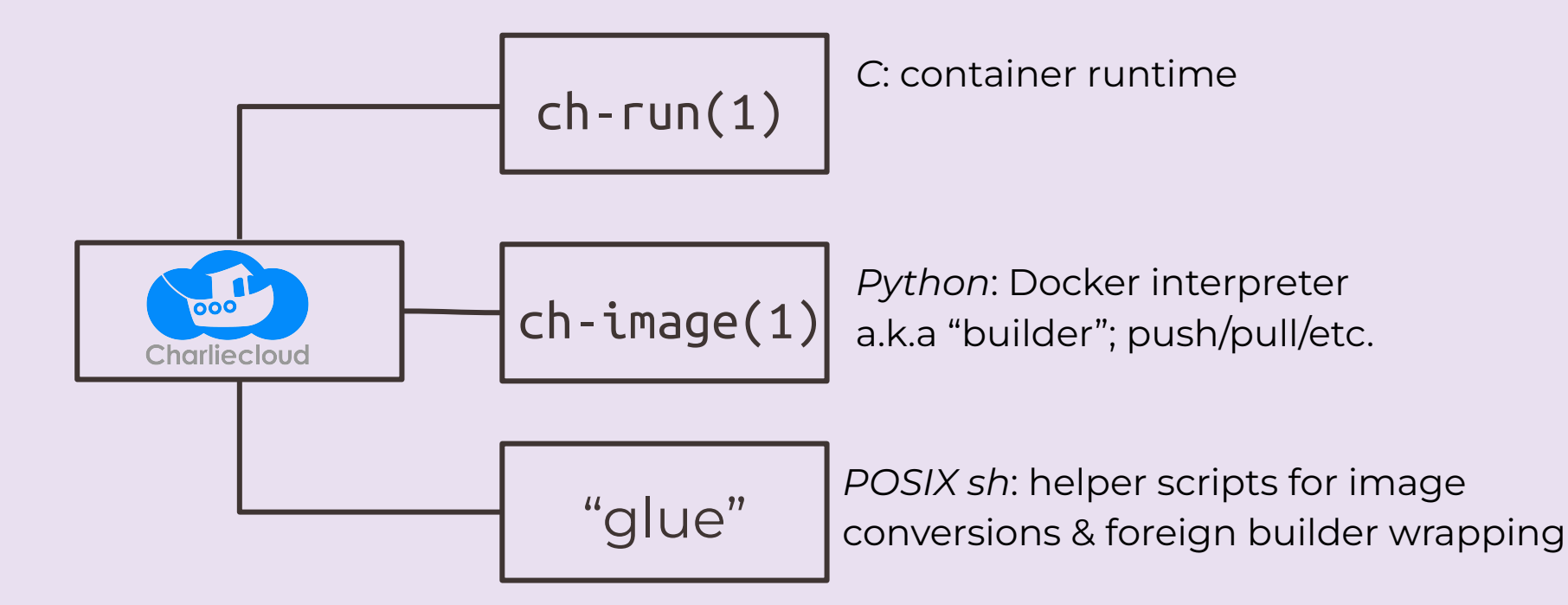

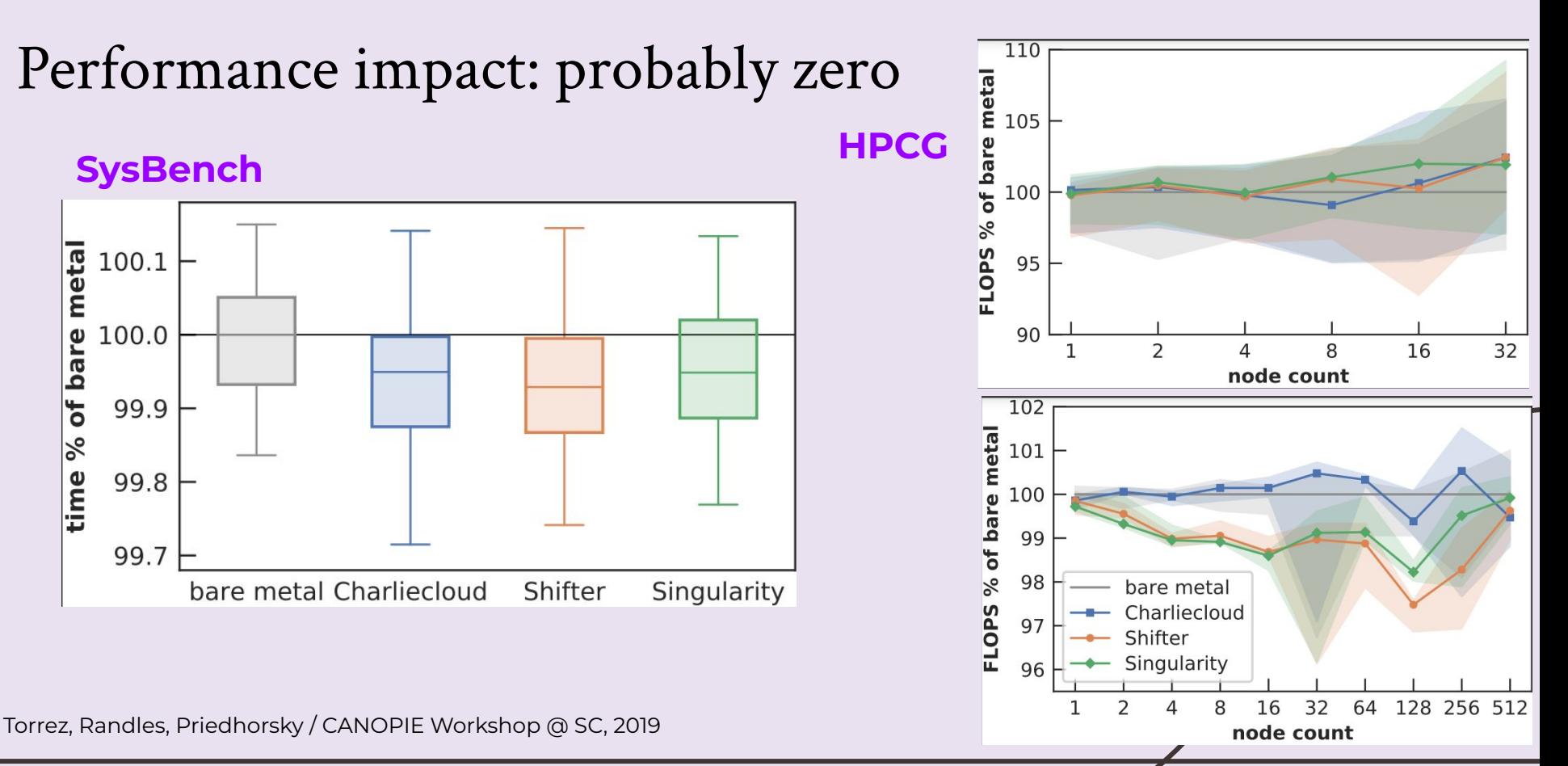

#### 17

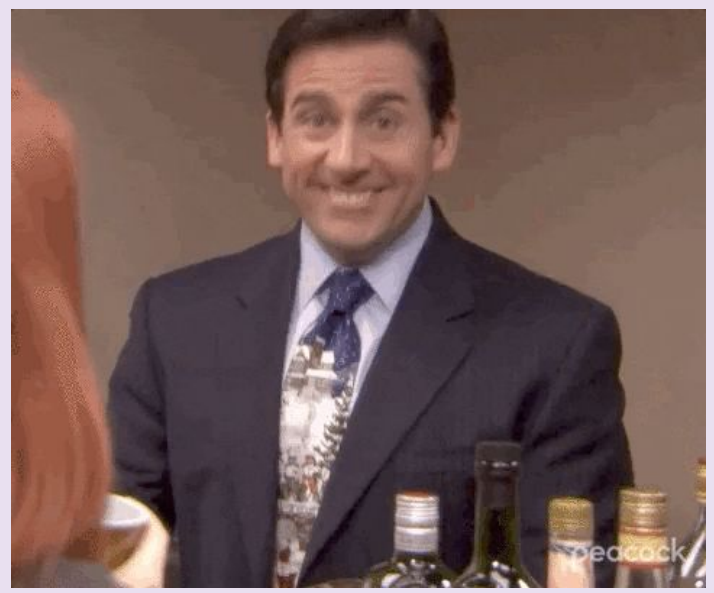

## Fully Unprivileged Builds 03

## Basic Pitch

- Users want more flexibility  $\Rightarrow$  containers
- 
- 
- 
- 
- Container build needs root  $\Rightarrow$  HPC management mismatch
- Build on generic x86 VMs  $\Rightarrow$  HPC hardware mismatch
- Low-privilege containers  $\Rightarrow$  build directory on HPC
- **The Key:** Linux user namespaces
- New taxonomy of container privilege
- OSS implementations
- Fully-unprivileged Charliecloud
- Better workflow now & future is bright

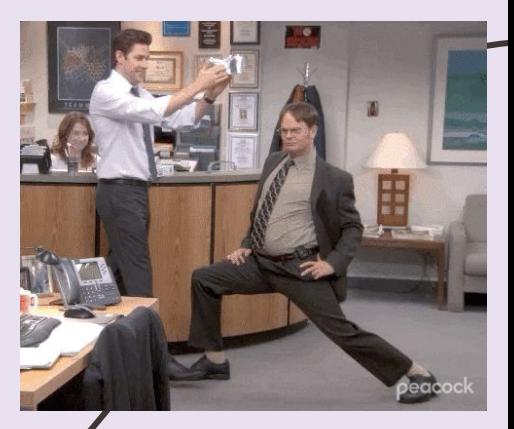

## Container image workflow

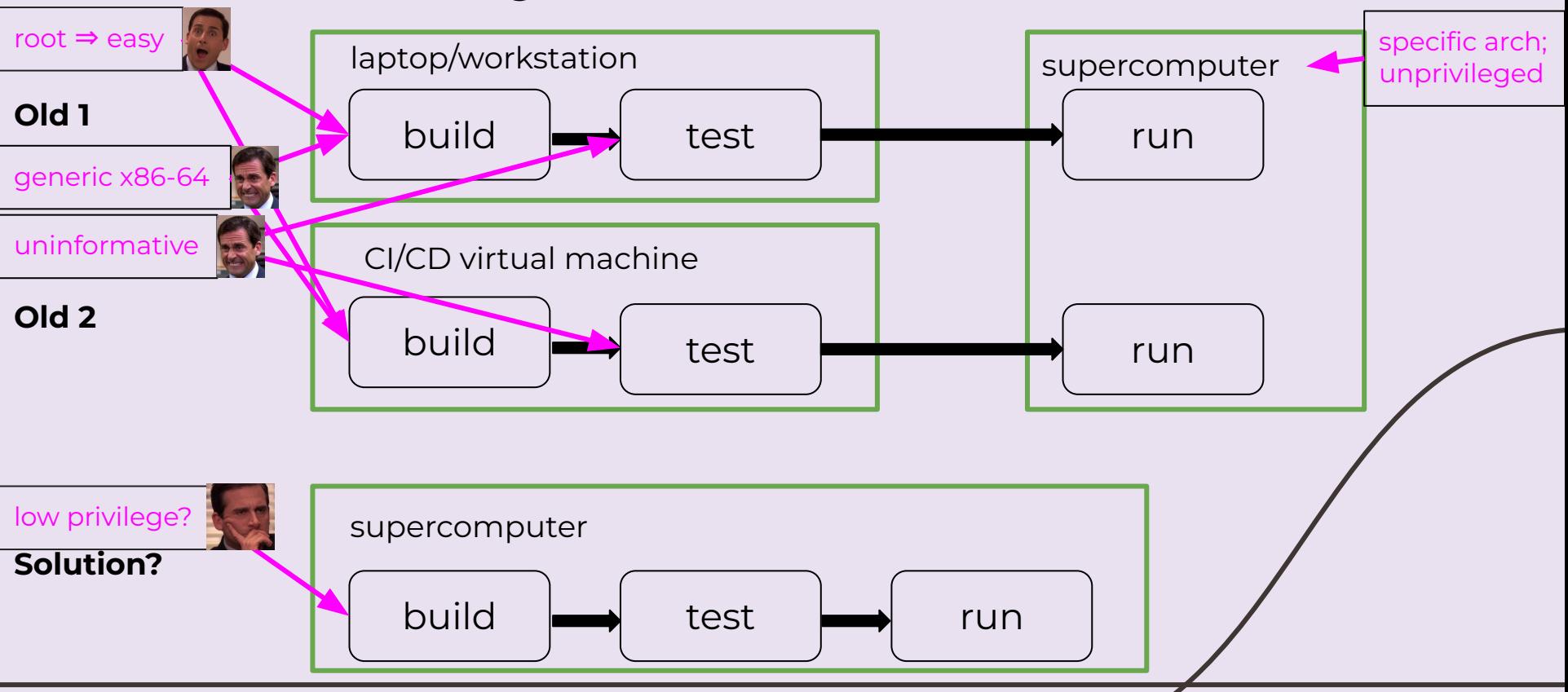

## Charliecloud privilege taxonomy

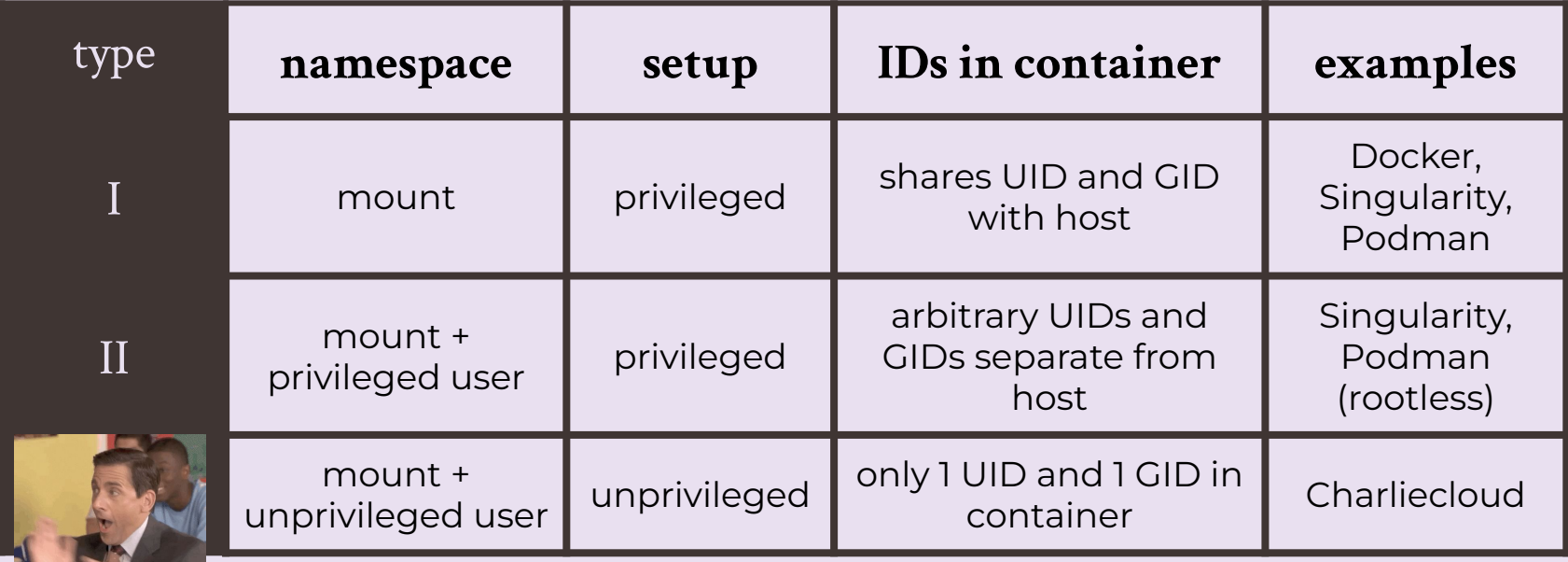

*Priedhorsky, Canon, Randles, Younge. SC21. <https://dx.doi.org/10.1145/3458817.3476187>*

Only **Type III containers** are fully unprivileged throughout the container lifetime

## Build options

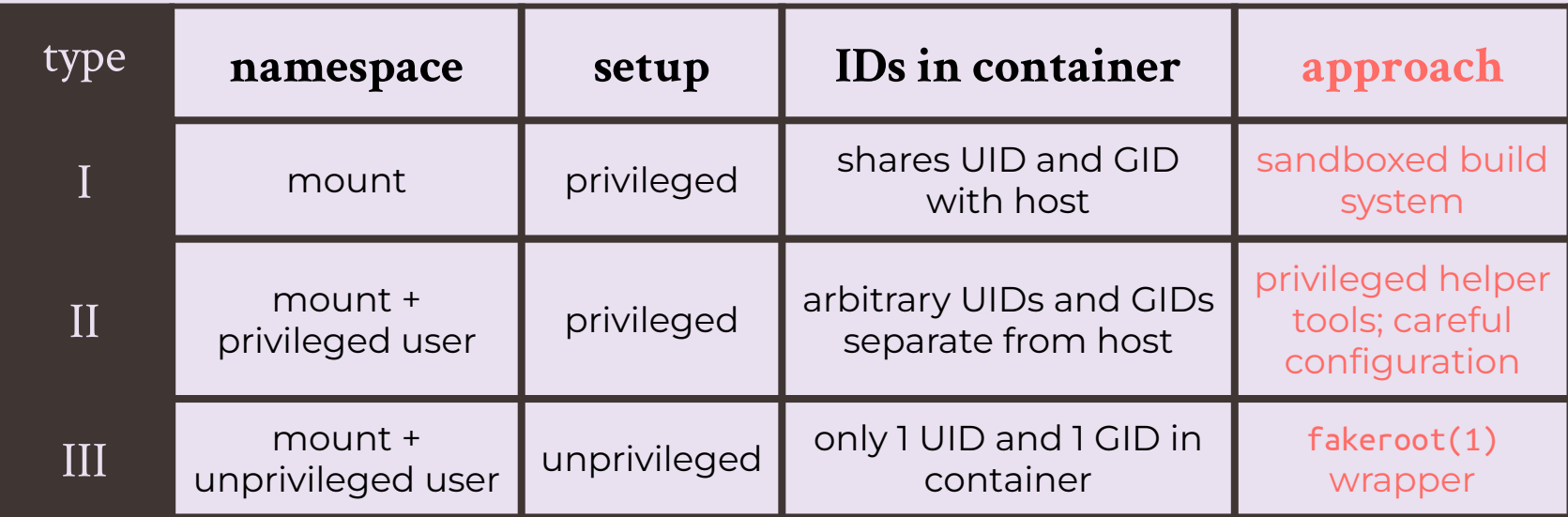

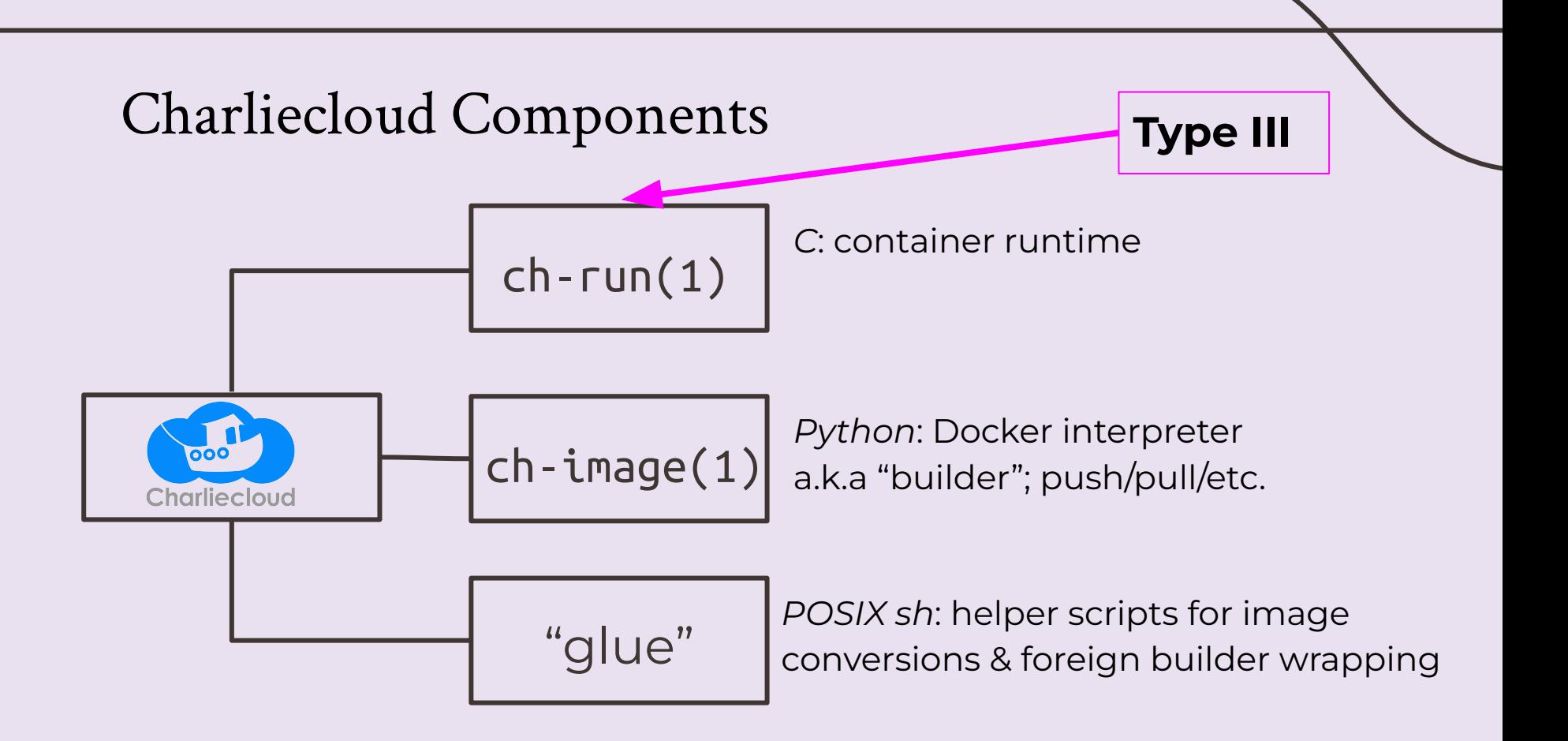

## New Root Emulation Mode: seccomp

- Why do we need this?
	- We need to tell programs that we have real root privileges even though we are running as a normal user

● Uses the kernel's seccomp(2) system call filtering to intercept certain privileged system calls, do absolutely nothing, and return success to the program

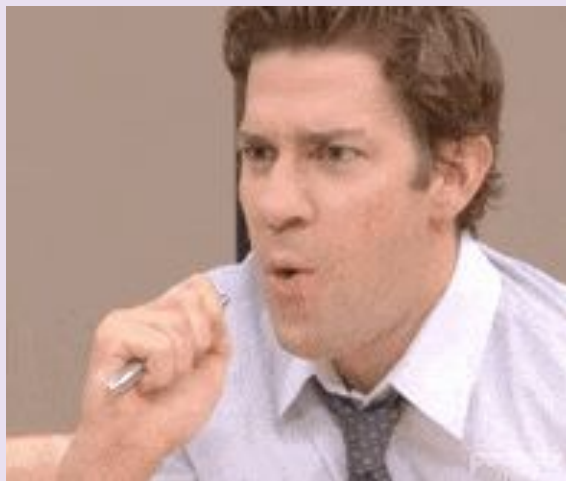

## New Root Emulation Mode: seccomp

- Advantages:
	- Simpler
	- Faster
	- Completely agnostic to libc
	- Mostly agnostic to distribution

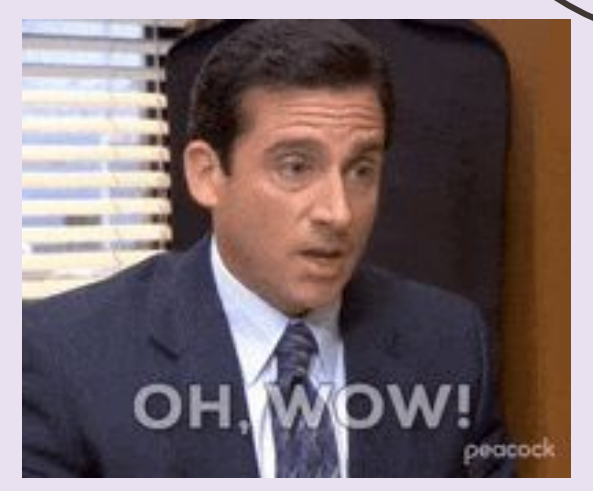

- Disadvantages:
	- Lacks consistency
- Our previous root emulation mode, fakeroot, has already been adopted by SingularityCE and Apptainer.

## Type II vs. Type III build

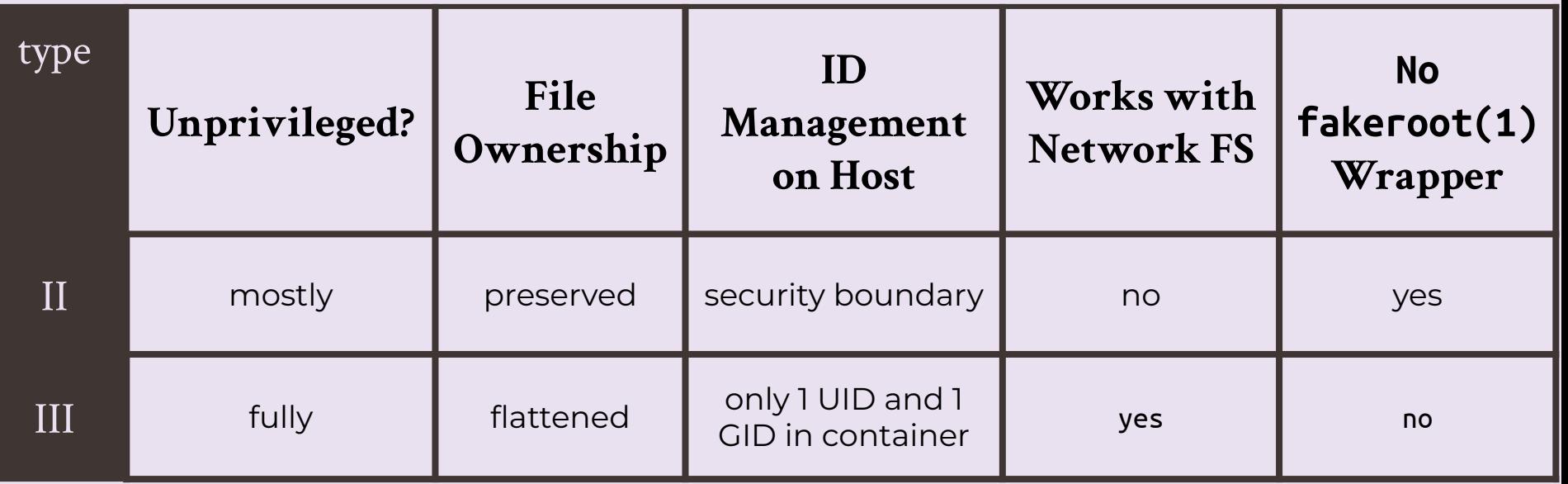

## Recommendations

Type II implementations:

- add Type III
- fix shared FS (xattrs on NFS, Lustre, GPFS?)

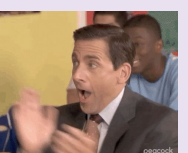

Type III implementations:

- robustify fakeroot(1)
- use its ownership data

Distributions:

add unprivileged mode to package managers

Linux kernel:

- move ID maps into kernel
- make supplemental groups mappable

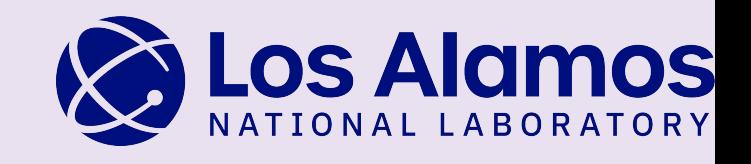

Charliecloud

# Introduction to Charliecloud

Megan Phinney mphinney@lanl.gov Los Alamos National Laboratory

ACES Workshop 07/14/23

LA-UR 23-27202

**CREDITS:** This presentation template was created by **Slidesgo**, including icons by **Flaticon, infographics & images by Freepik** 

# Thanks

Do you have any questions? your email@freepik.com +91 620 421 838 yourcompany.com

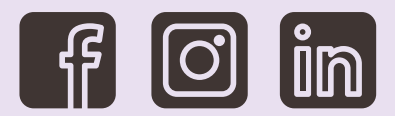

**CREDITS**: This presentation template was created by **[Slidesgo](https://slidesgo.com/)**, including icons by **[Flaticon](https://www.flaticon.com/)**, infographics & images by **[Freepik](https://www.freepik.com/)**

Please keep this slide for attribution